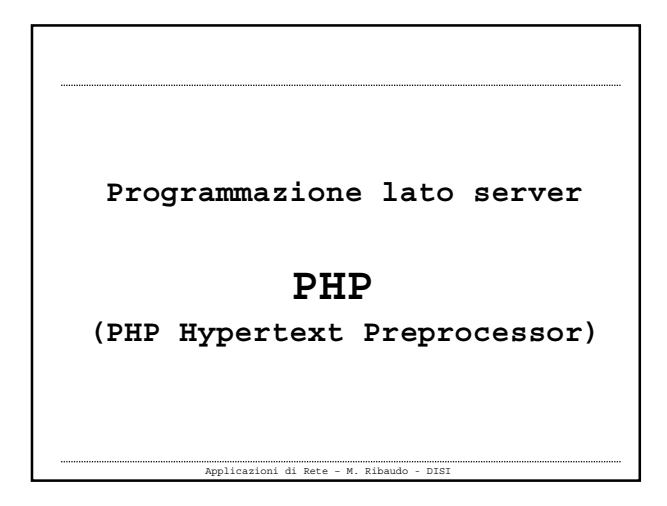

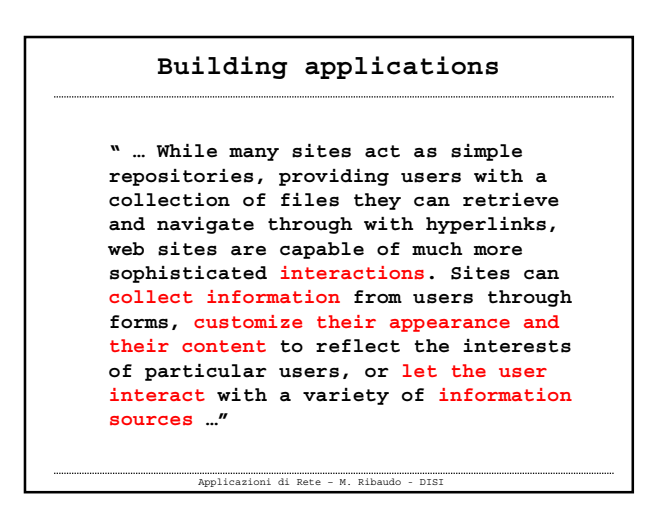

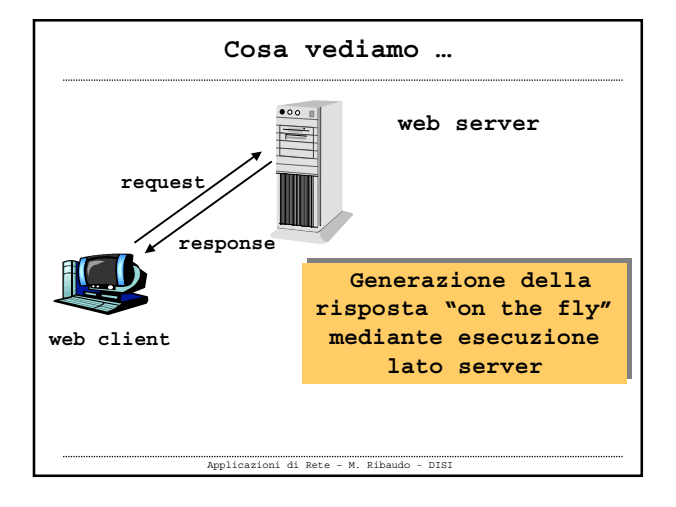

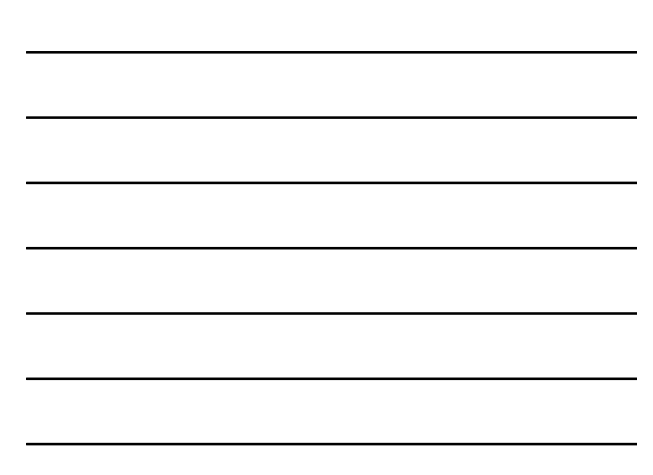

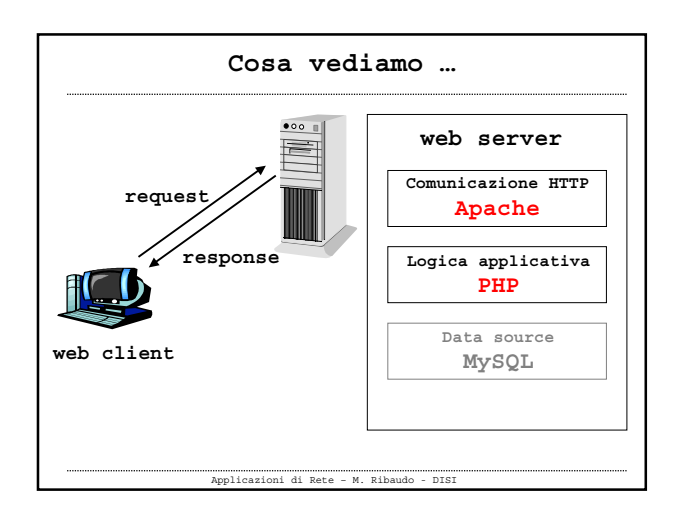

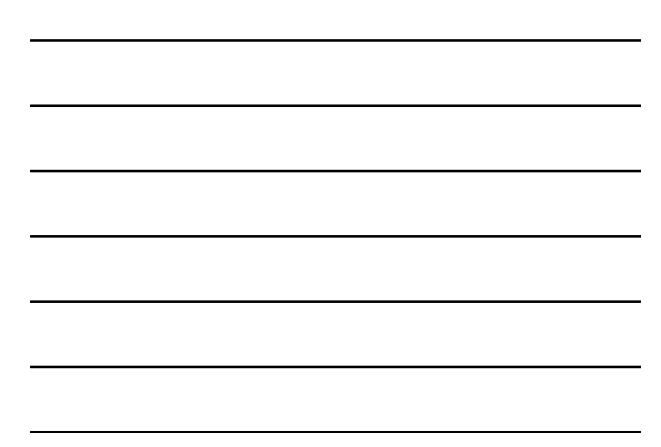

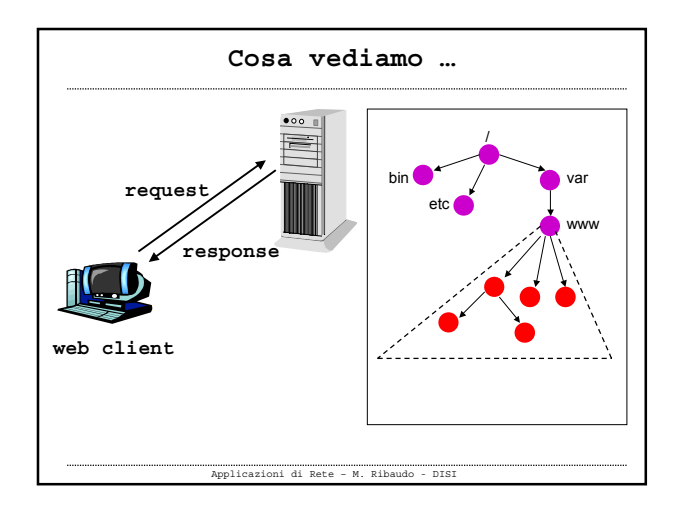

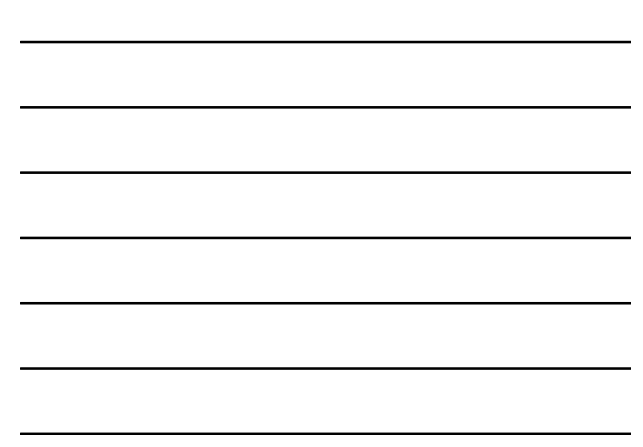

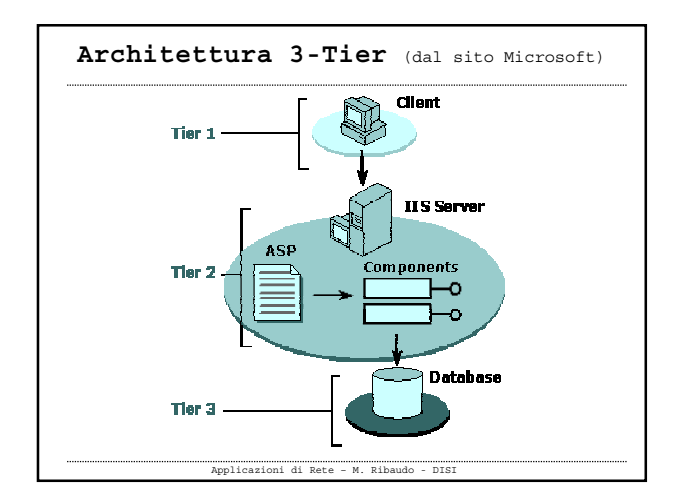

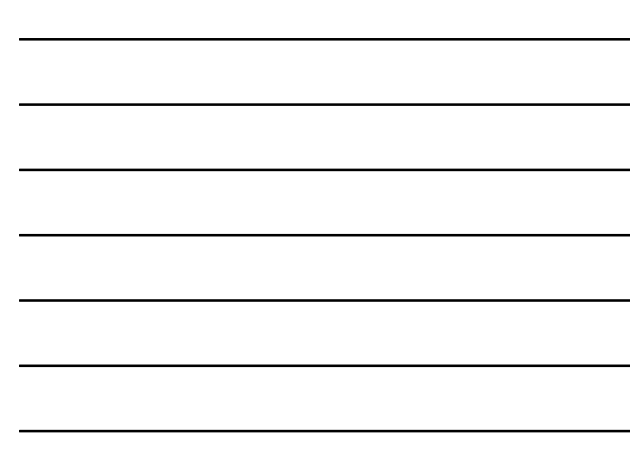

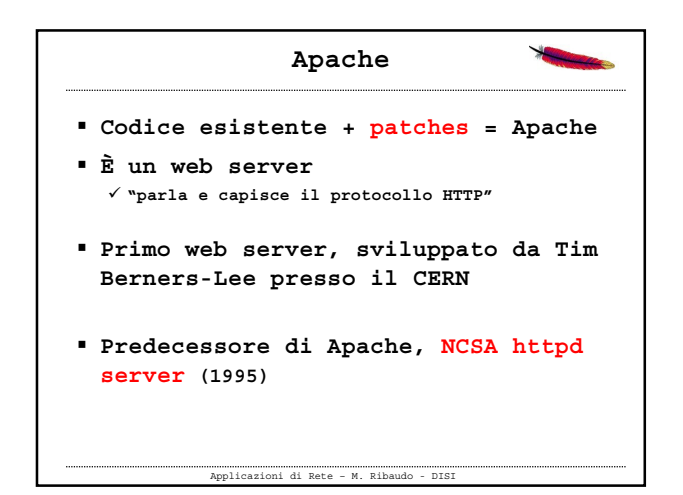

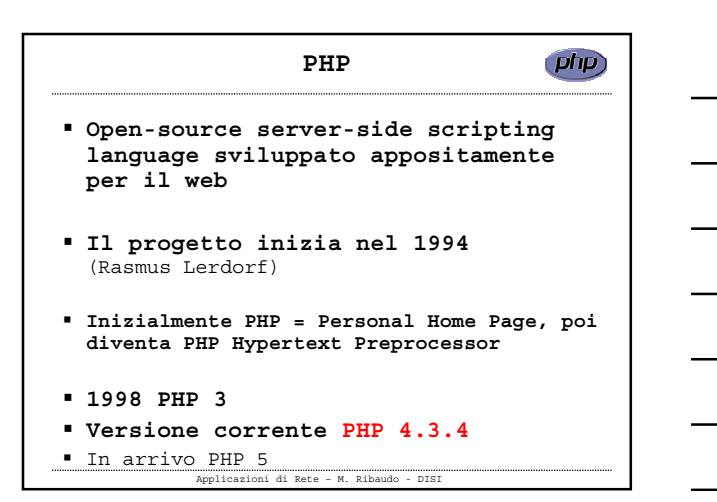

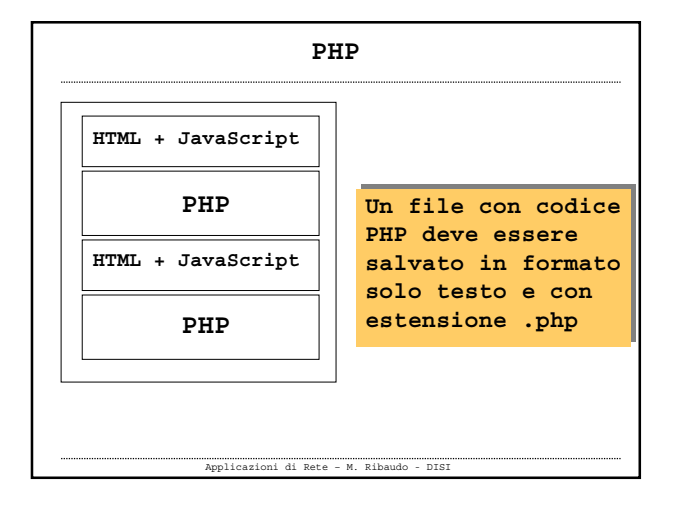

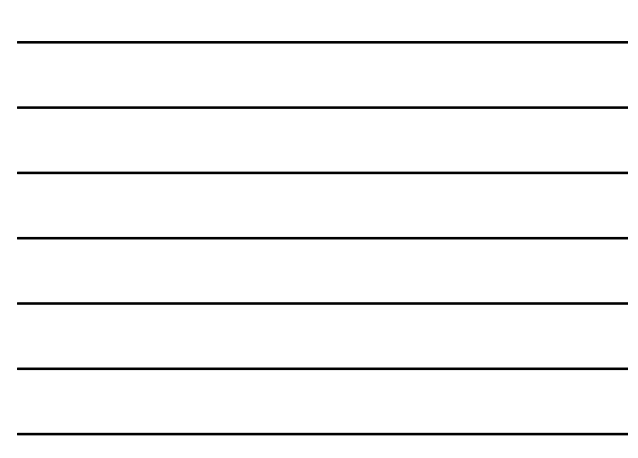

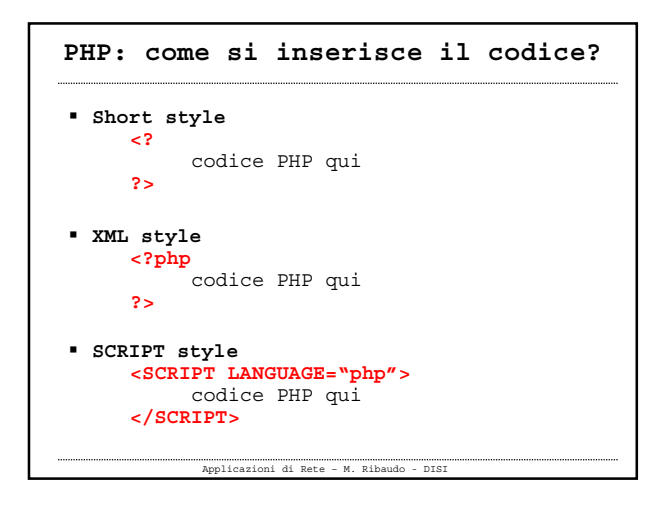

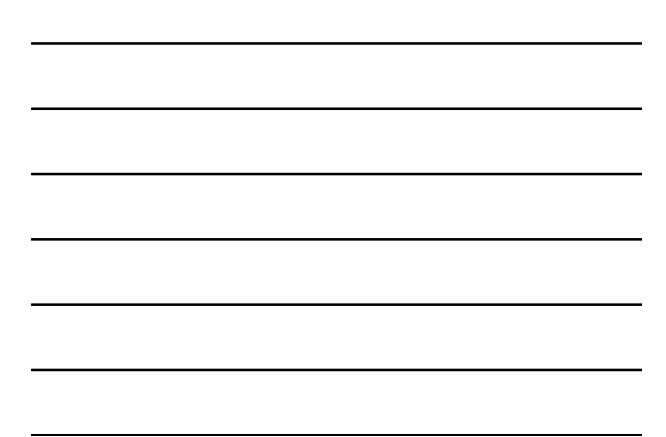

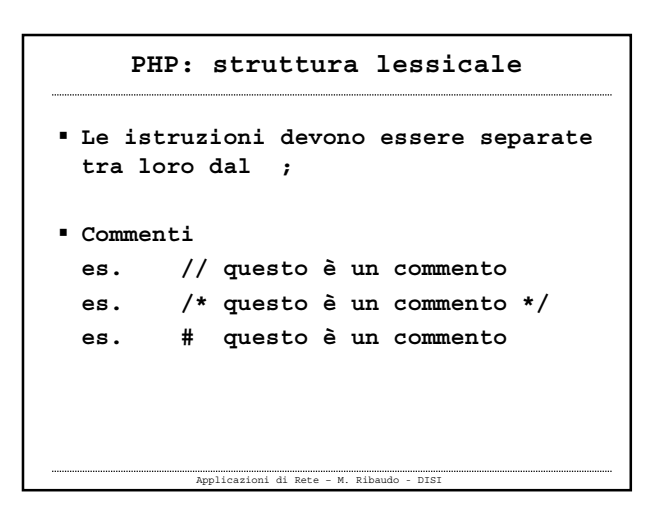

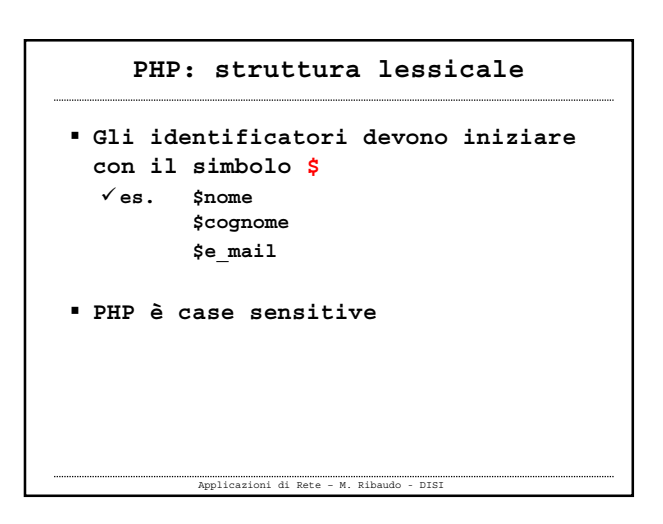

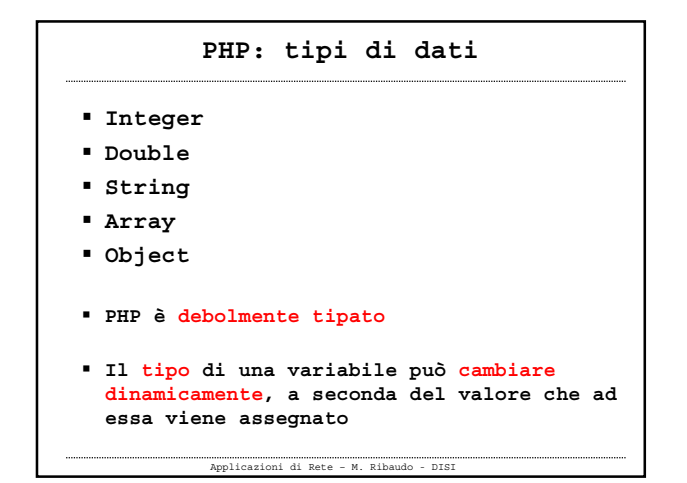

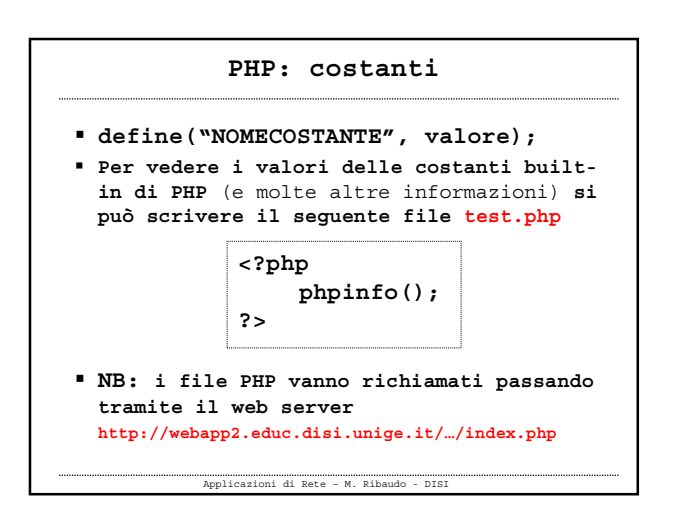

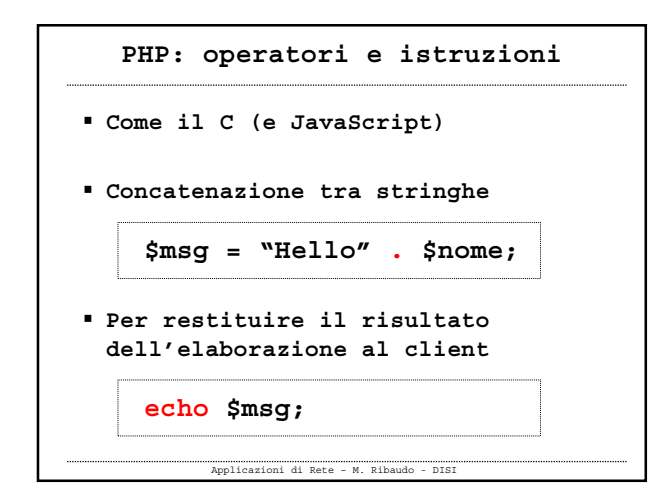

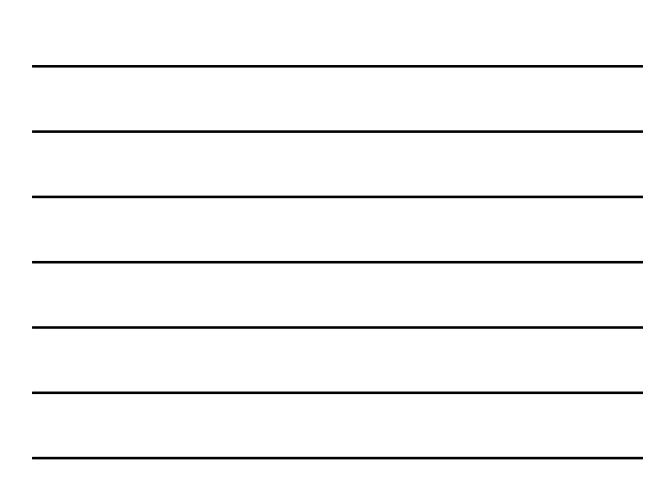

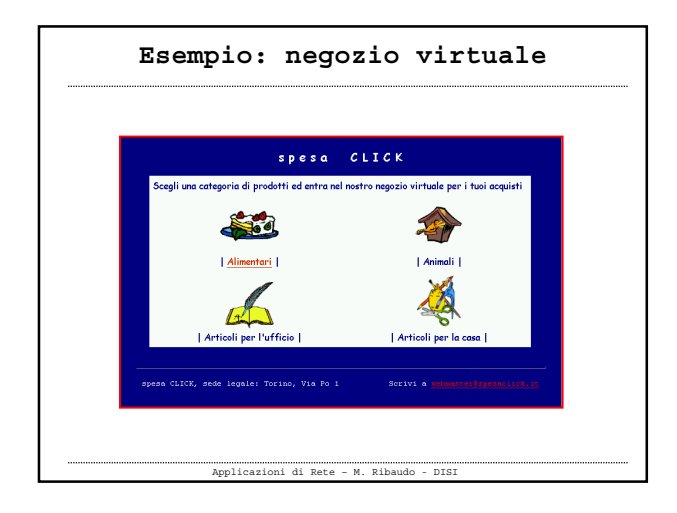

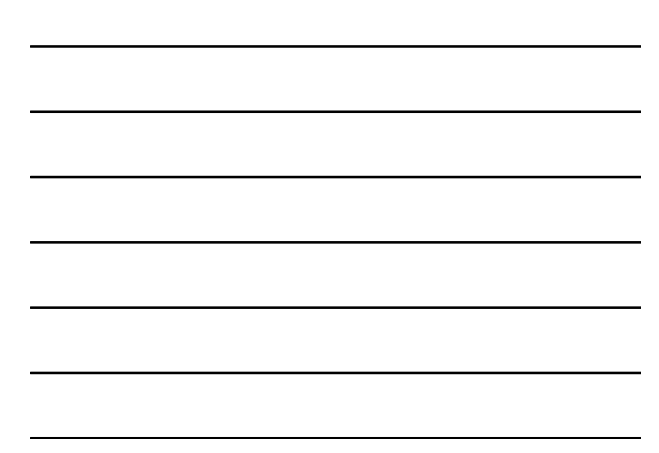

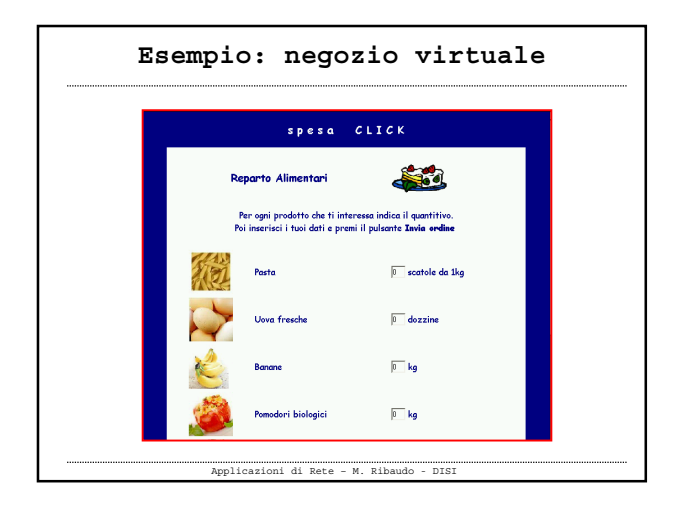

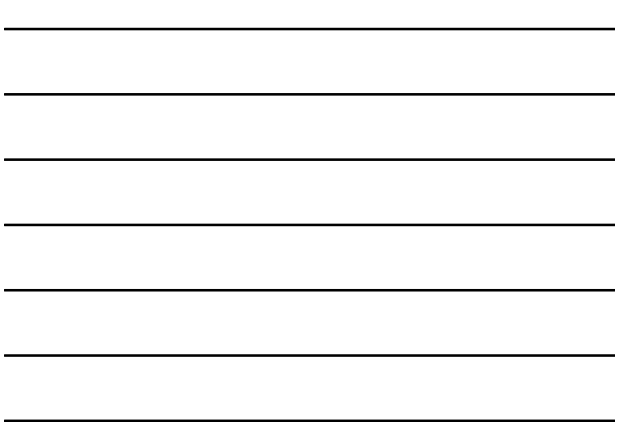

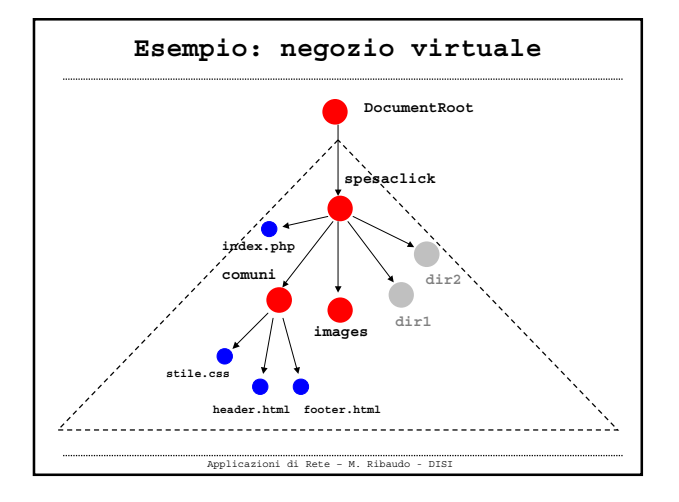

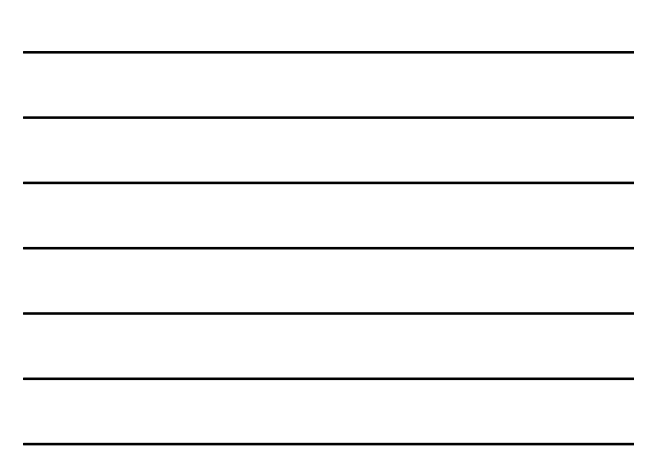

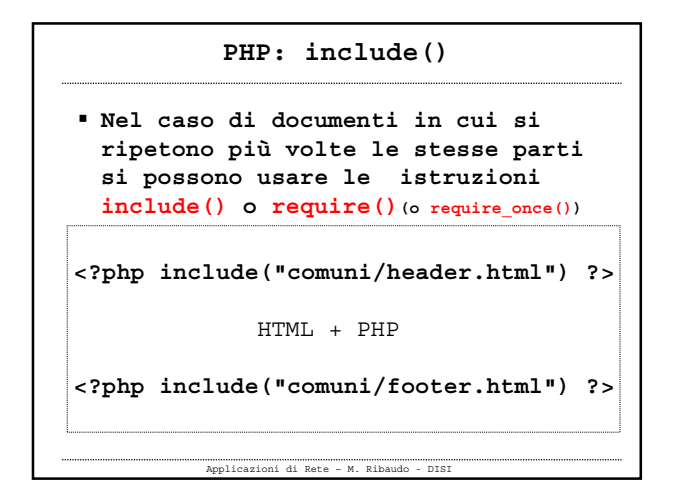

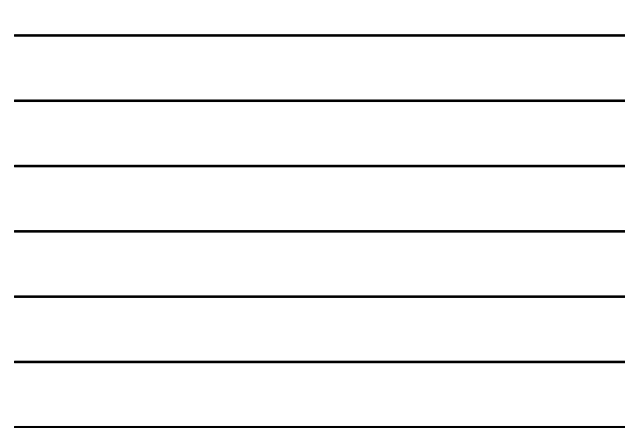

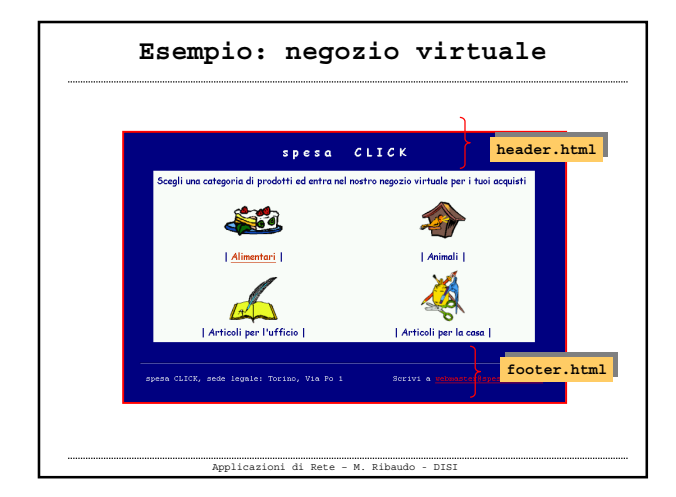

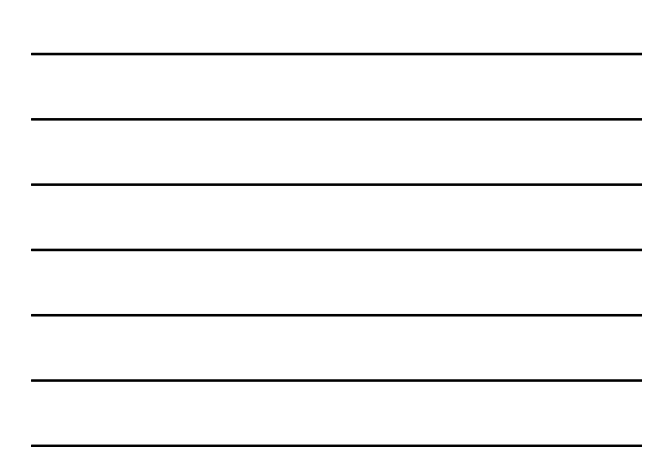

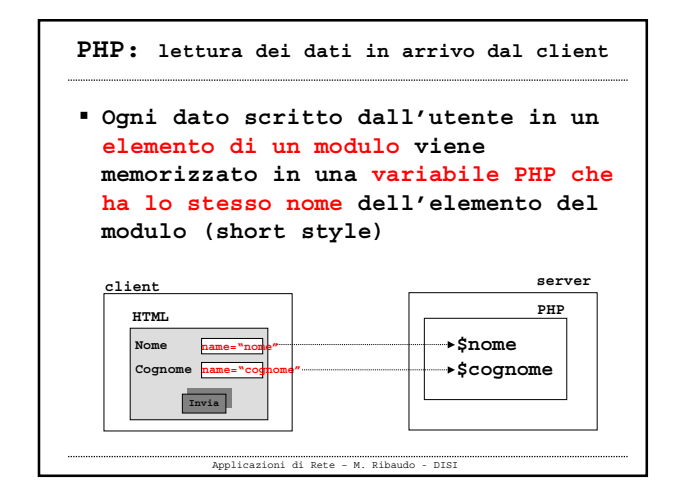

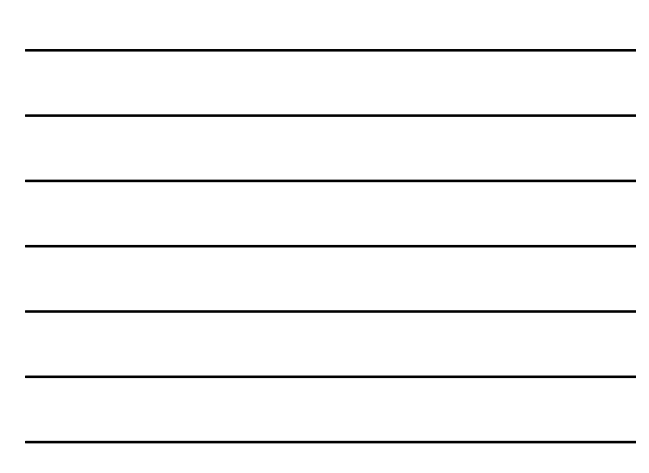

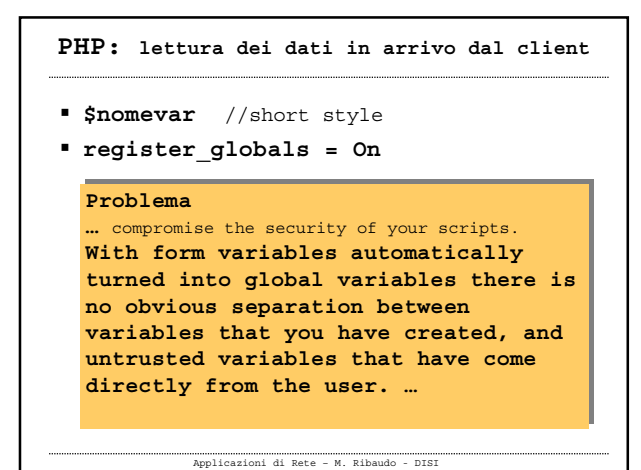

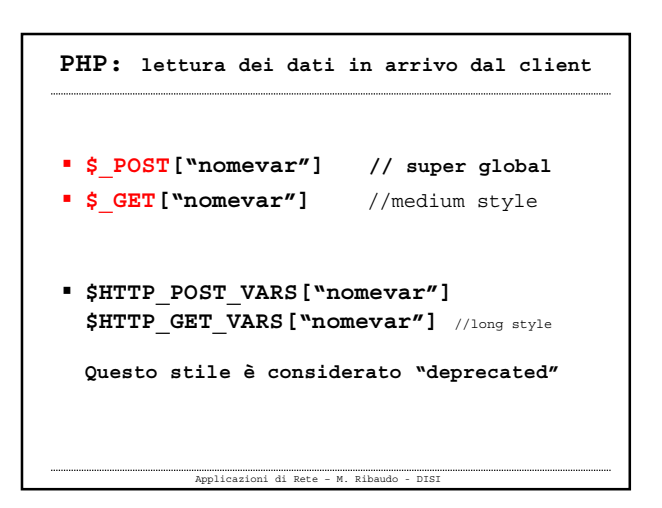

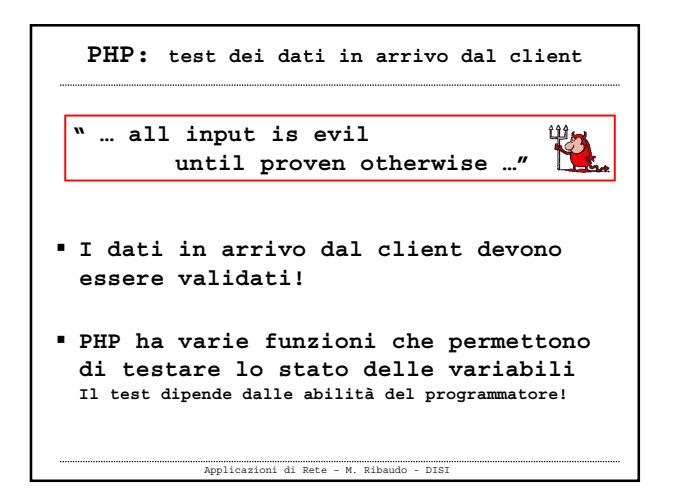

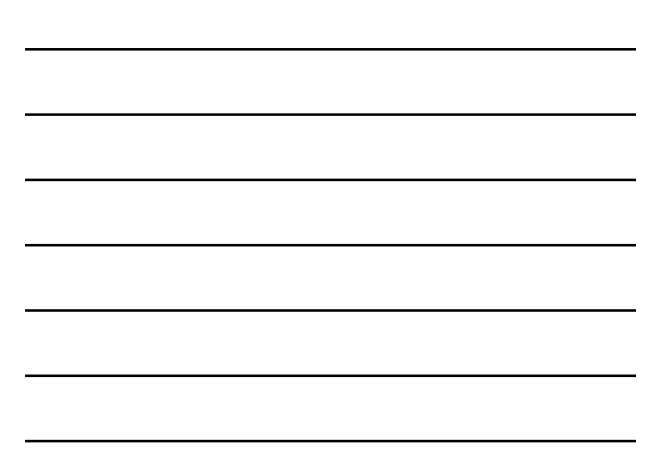

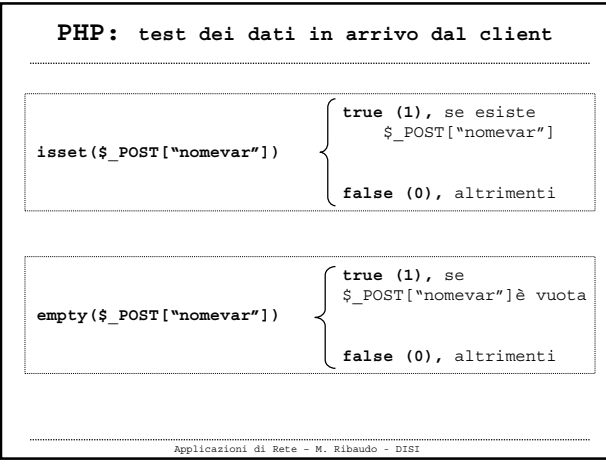

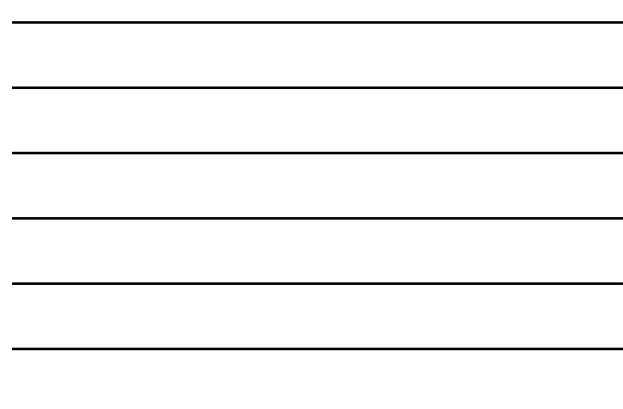

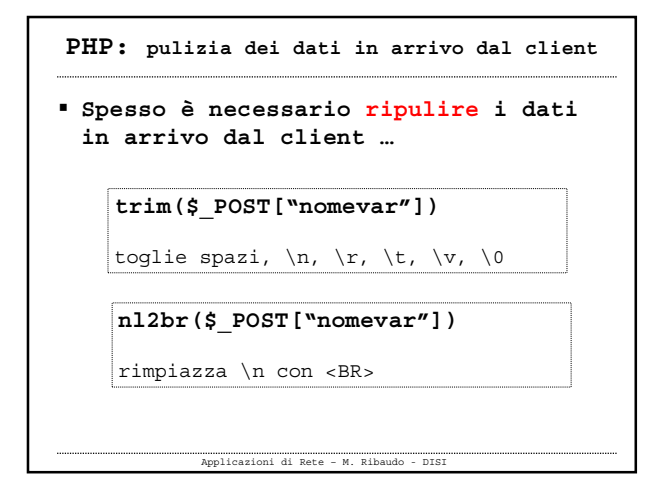

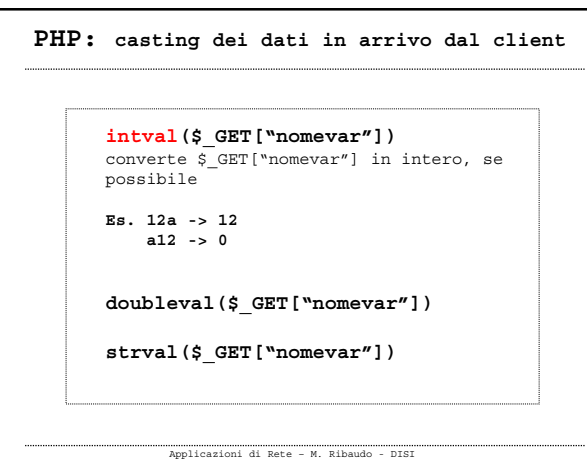

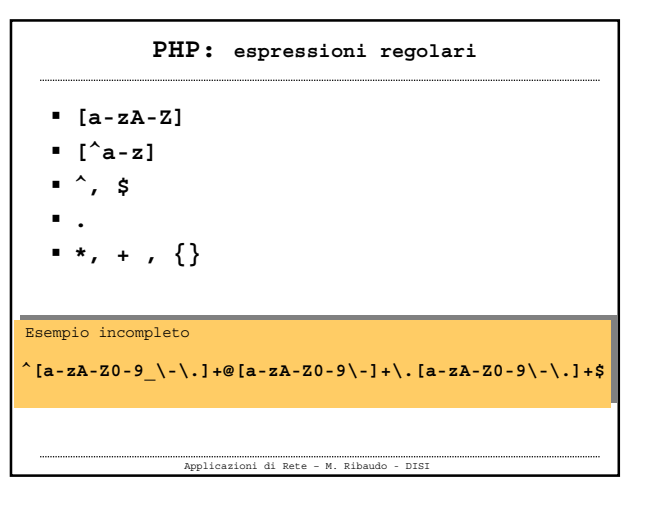

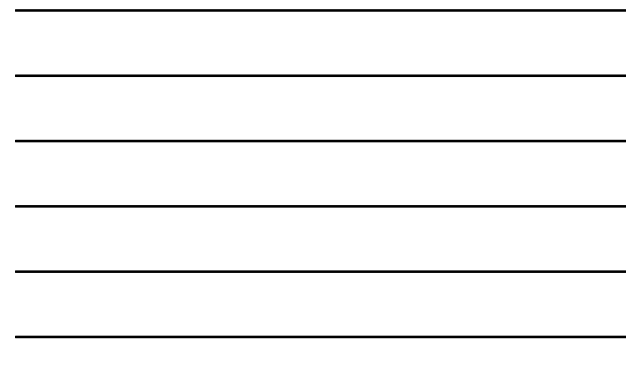

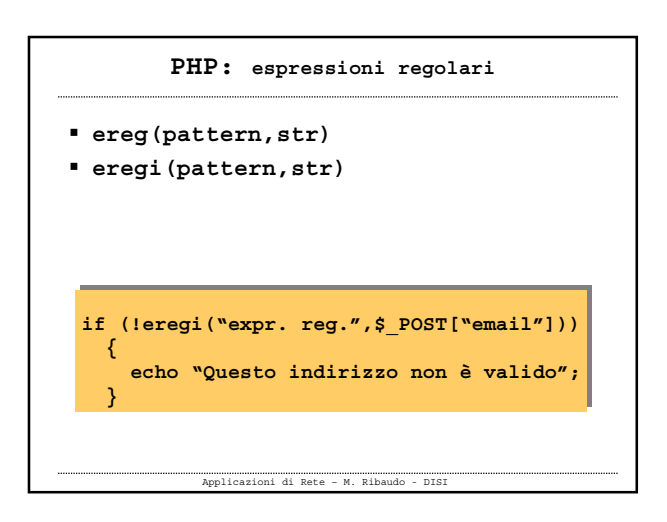

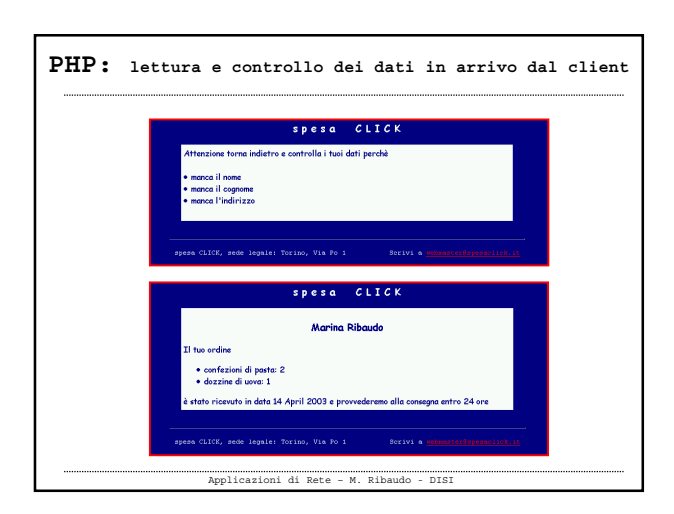

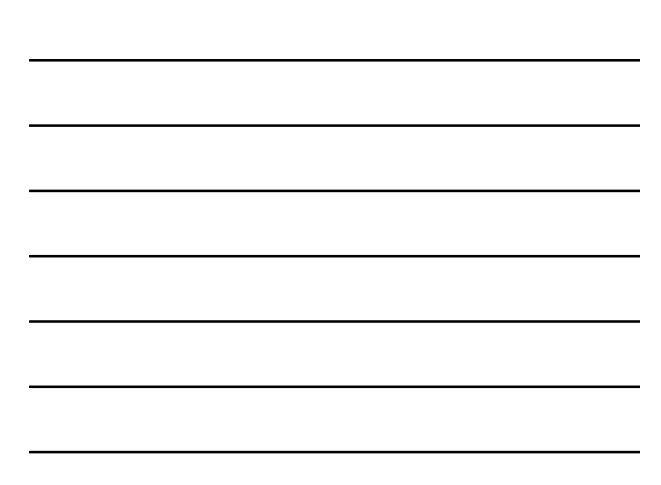

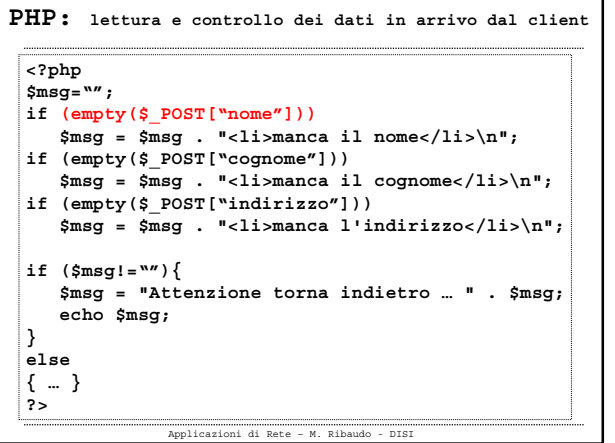

h

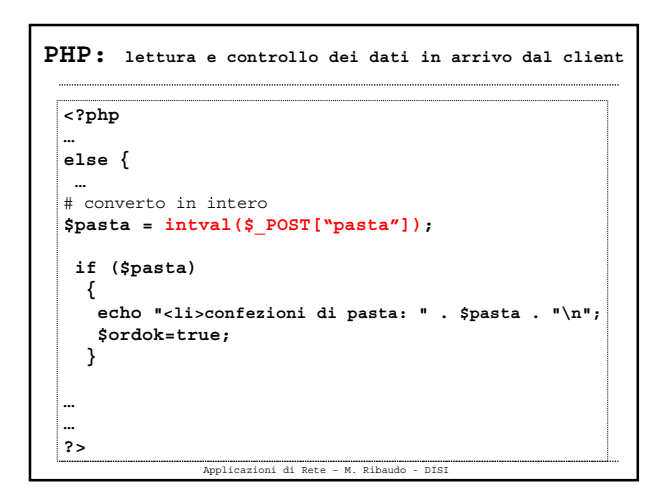

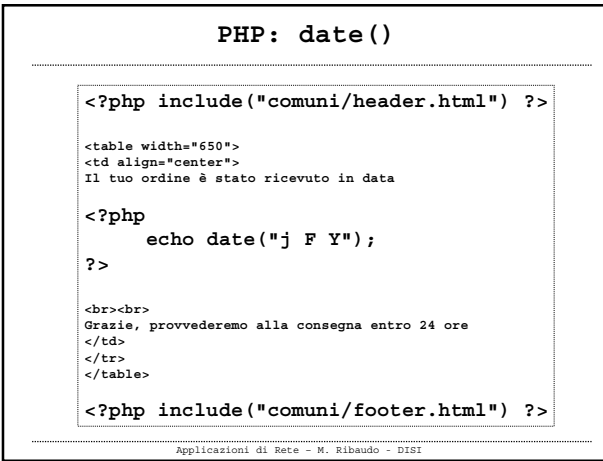

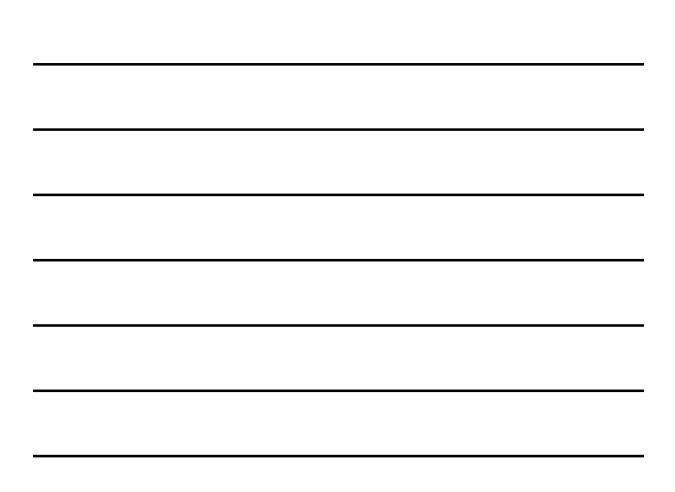

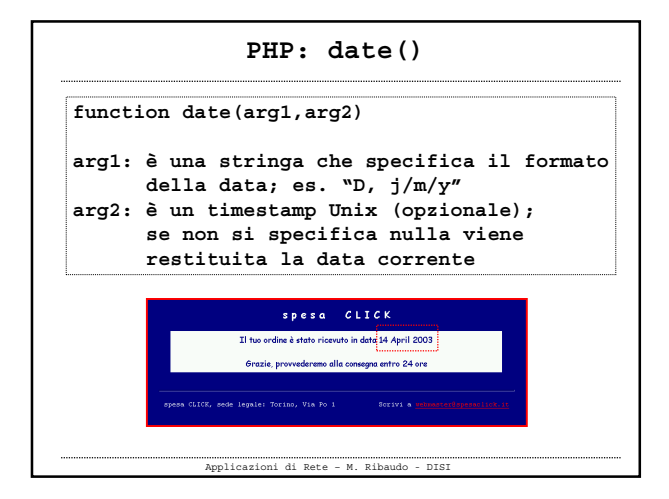

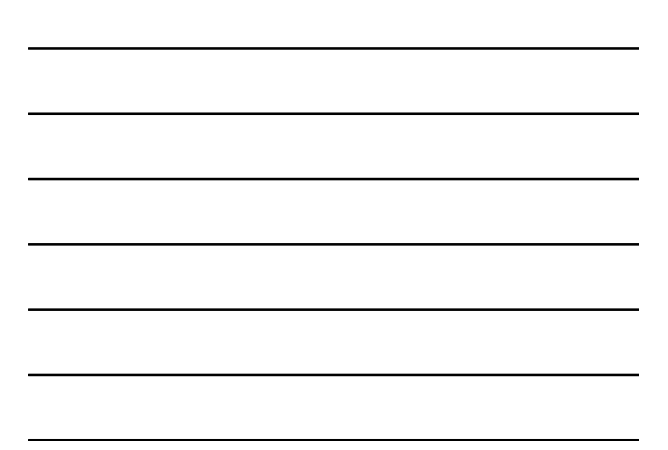

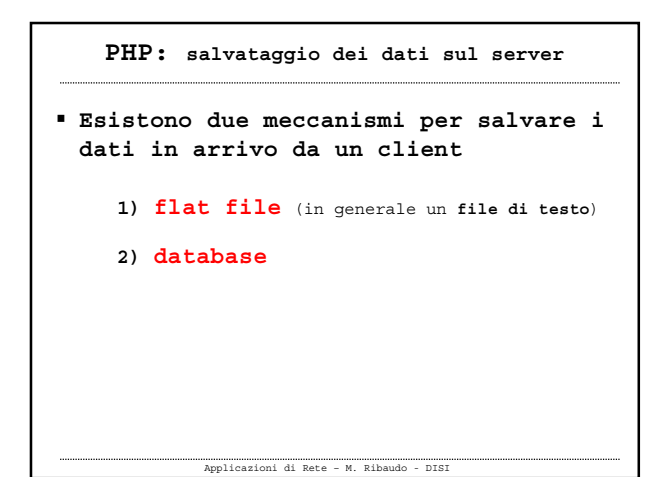

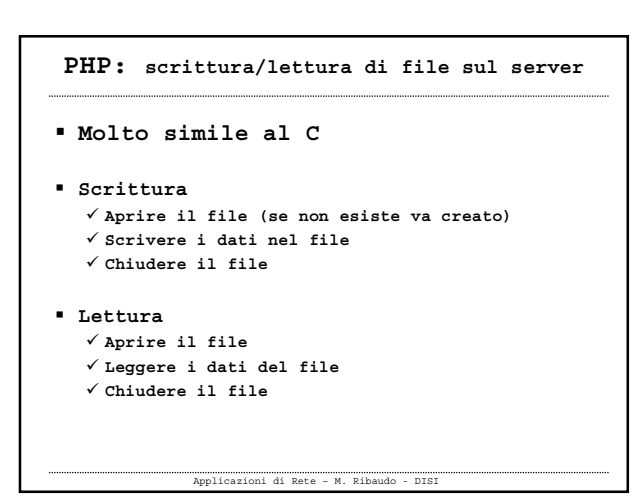

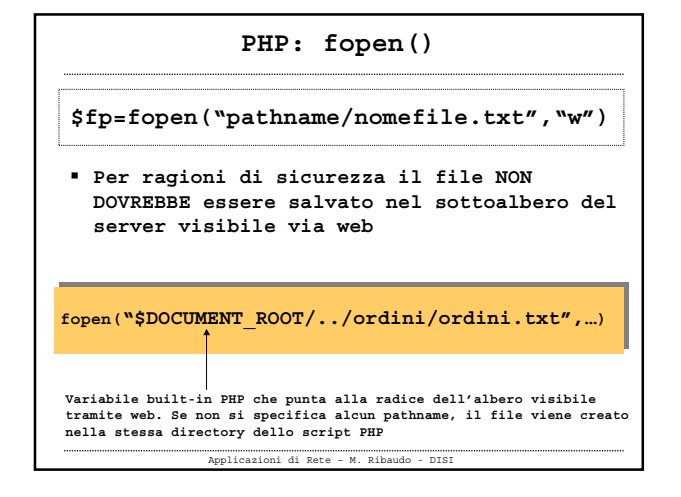

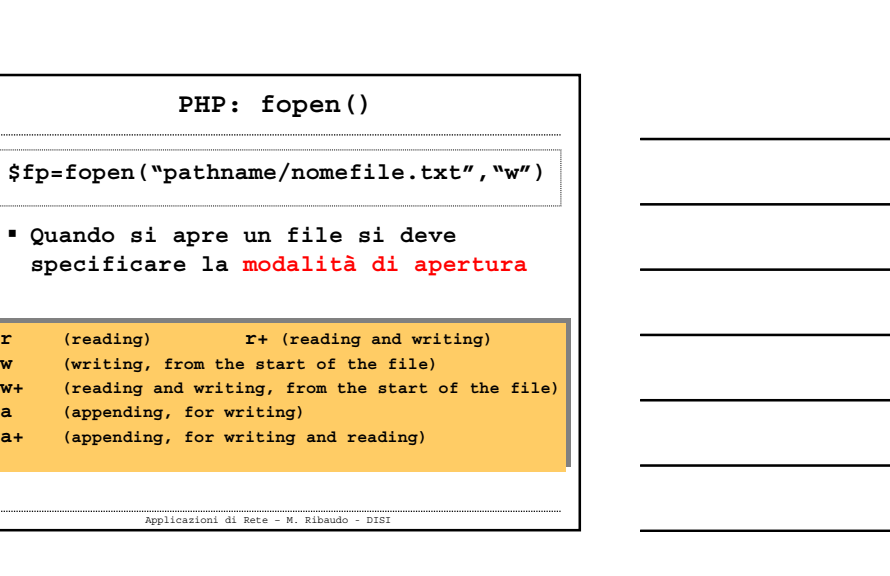

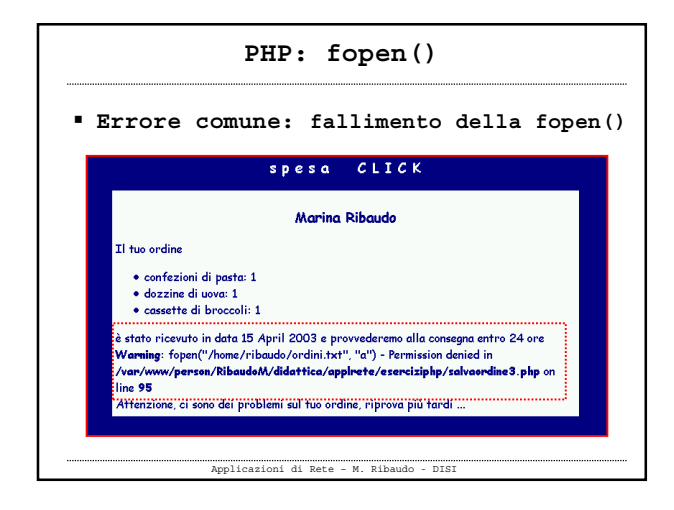

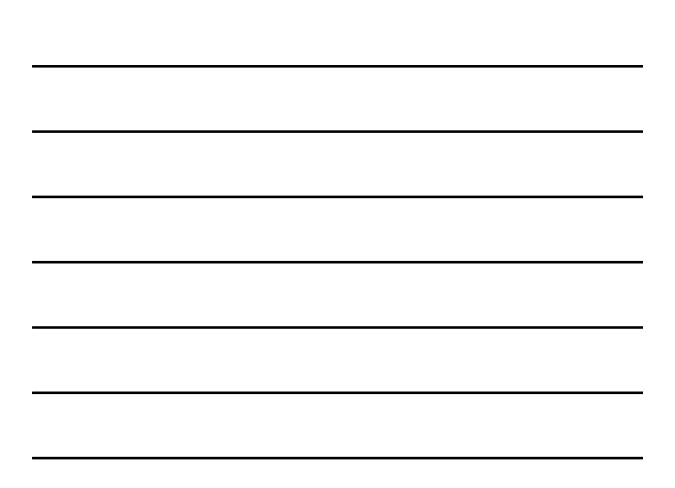

## **PHP: fopen()**

- **Se si ottiene questo errore si deve verificare che lo script abbia i permessi per scrivere il file**
- **Nella maggior parte dei sistemi gli script girano con l'utente del web server (di solito www-data) oppure con l'utente proprietario della directory che contiene lo script**

Applicazioni di Rete – M. Ribaudo - DISI

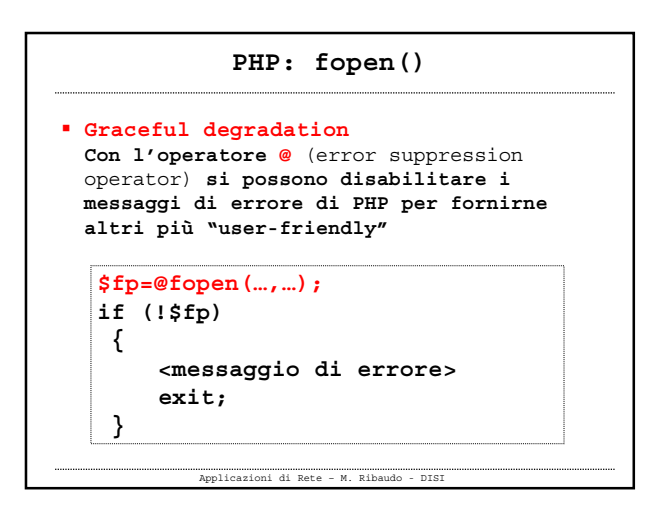

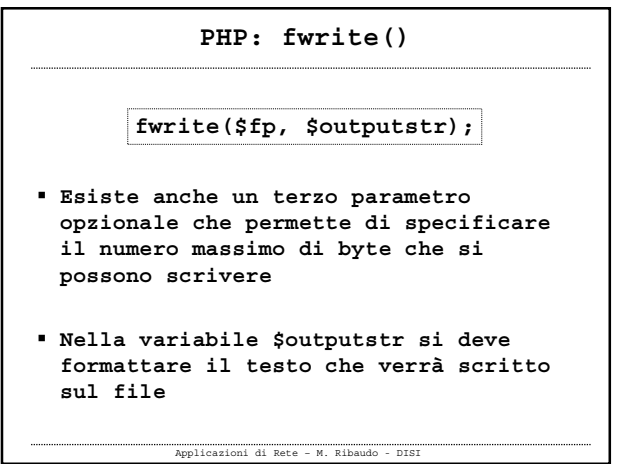

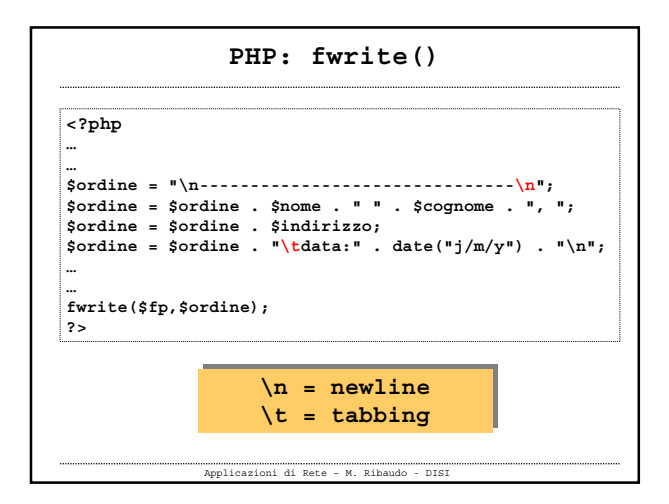

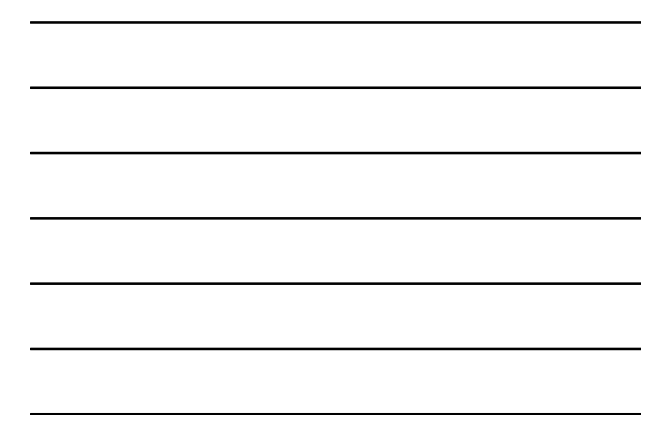

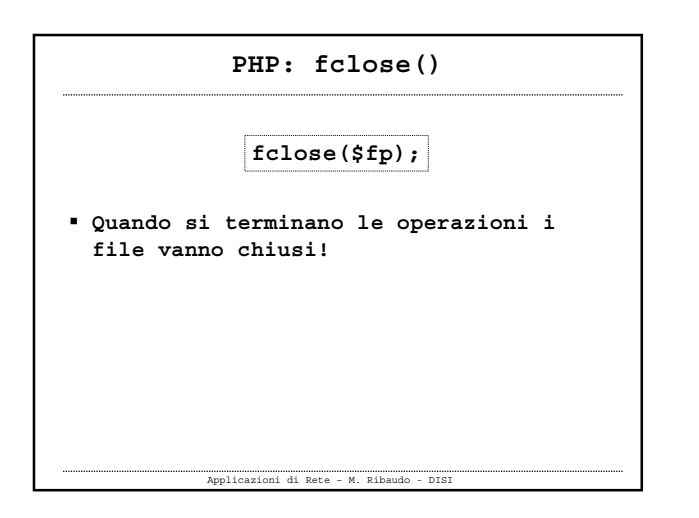

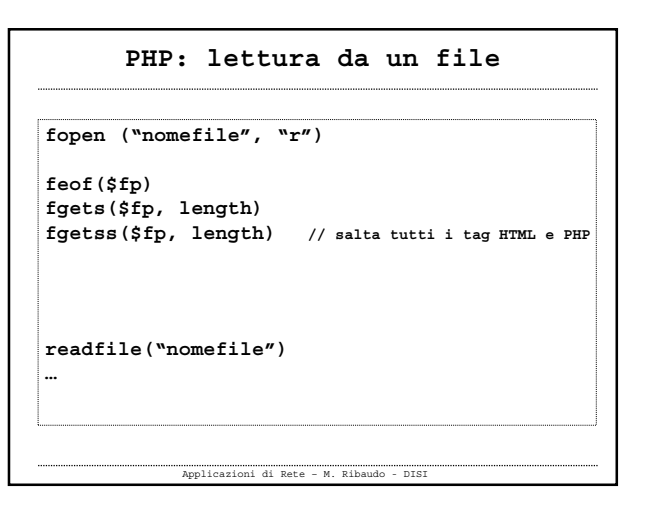

![](_page_15_Figure_0.jpeg)

![](_page_15_Figure_1.jpeg)

![](_page_15_Picture_82.jpeg)

![](_page_15_Picture_83.jpeg)

**\$fp=fopen("\$DOCUMENT\_ROOT/../ord/ordini.txt","a"); flock(\$fp,LOCK\_EX); fwrite(\$fp,\$ordine); flock(\$fp,LOCK\_UN); fclose(\$fp);**

Applicazioni di Rete – M. Ribaudo - DISI

## **Problemi nell'uso dei flat file**

- **Quando le dimensioni del file aumentano, il tempo di accesso aumenta**
- **La ricerca delle informazioni è difficile**
- **Gli accessi concorrenti possono essere problematici**
- **Si possono definire permessi di accesso per l'intero file e non a livello dei dati**

**RELATIONAL DATABASE MANAGEMENT SYSTEMS RELATIONAL DATABASE MANAGEMENT SYSTEMS**

Applicazioni di Rete – M. Ribaudo - DISI